# **Apêndices**

Esmerindo Bernardes<sup>1,\*</sup>

 $1$ L.I.A. – Laboratório de Instrumentacão Algébrica *Instituto de F´ısica de S˜ao Carlos Universidade de S˜ao Paulo 13560-970 S ˜ao Carlos, SP, Brazil* (Dated: 21 de Outubro de 2015)

### **CONTENTS**

I. Análise Dimensonal 1

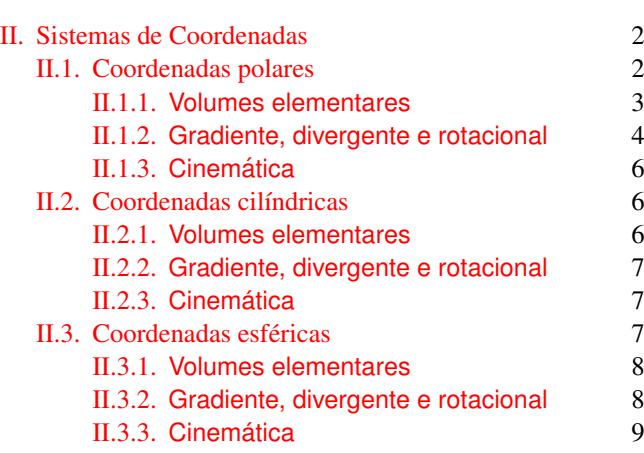

III. Série de Taylor <sup>9</sup>

## <span id="page-0-1"></span>I. ANÁLISE DIMENSONAL

Unidades de medida são importantes e indispensáveis em Mecânica. De forma geral, procuraremos expressar todas as nossas quantidades mecânicas em unidades derivadas de quatro grandezas fundamentais: comprimento (L), tempo (T), massa (M) e carga elétrica (Q). Em processos de medidas, estas grandezas são conhecidas também por dimensões. Em geral, falaremos da "analise dimensional" de uma determinada ´ quantidade mecânica. Vários sistemas de medidas foram criados para expressar a intensidade de cada uma destas quatro dimenões fundamentais. Usaremos com mais frequência o sistema internacional MKS, onde comprimento é medido em metros (m), tempo em segundos (s), massa em kilogramas  $(kg)$  e carga elétrica em Coulombs  $(C)$ .

Existe um procedimento padrão para analisarmos as dimensões de uma determinada quantidade de interesse: uma equação com o lado esquerdo expressando a quantidade B a ser analisada, via a notação [B], e um lado direito contendo apenas as operações de multiplicação e potenciação envolvendo as dimensões L, T, M e Q. Vejamos alguns exemplos.

O vetor posição  $\vec{r}$  tem dimensão de comprimento (L). Então escrevemos matematicamente esta informação como

$$
[\vec{r}] = \mathbf{L}.\tag{1}
$$

O vetor velocidade tem dimensões de comprimento por tempo, então

$$
\begin{bmatrix} \vec{v} \end{bmatrix} = \left[ \frac{d\vec{r}}{dt} \right] = \frac{\mathcal{L}}{\mathcal{T}} = \mathcal{L}\mathcal{T}^{-1}.
$$
 (2)

O vetor aceleração tem dimensões de comprimento por tempo ao quadrado, então

$$
[\vec{a}] = \left[\frac{d^2\vec{r}}{dt^2}\right] = \frac{L}{T^2} = LT^{-2}.
$$
 (3)

As dimensões do momentum linear são

$$
[\vec{p}] = [m\vec{v}] = \frac{ML}{T} = MLT^{-1}.
$$
 (4)

Seguindo estes exemplos, a análise dimensional do vetor força na segunda lei de Newton (massa constante) nos fornece

$$
[\vec{F}] = [m\vec{a}] = \frac{\text{ML}}{\text{T}^2} = \text{MLT}^{-2}(\text{Newton}).\tag{5}
$$

Newton é a unidade de força no sistema MKS.

Duas forças importantes em mecânica são: a lei de Hooke,

$$
\vec{F}_d = -k\vec{r},\tag{6}
$$

a qual descreve o comportamento de um corpo elástico (de constante característica  $k$ ) com uma deformação do tamanho do comprimento do vetor posição  $\vec{r}$ , e lei de Newton para a gravitação,

$$
\vec{F}_g = -G\frac{Mm}{r^2}\hat{r},\tag{7}
$$

a qual descreve a interação entre dois corpos de massas M e *m*, separadas pela distância *r*. Usando análise dimensional, encontramos as dimensões da constante de mola  $k$ ,

$$
[k] = \mathbf{MT}^{-2},\tag{8}
$$

e da constante universal da gravitação G,

$$
[G] = M^{-1}L^3T^{-2}.
$$
 (9)

O valor desta constante no sistema MKS  $\acute{\rm e}$  *G* = 6.67384  $\times$  $10^{-11}$  m<sup>2</sup>/kg s<sup>2</sup>.

<span id="page-0-0"></span><sup>∗</sup> [sousa@ifsc.usp.br](mailto:sousa@ifsc.usp.br)

## 2

### <span id="page-1-0"></span>II. SISTEMAS DE COORDENADAS

Quais são as dimensões da constante  $C_e$  aparecendo na expressão para a força elétrica (lei de Coulomb)

$$
\vec{F}_e = C_e \frac{Qq}{r^2} \hat{r}
$$
 (10)

entre duas cargas elétricas Q e q separadas pela distância  $r$ ? Seguindo o modelo anterior, temos

$$
[C_e] = NL^2 Q^{-2} = ML^3 T^{-2} Q^{-2}.
$$
 (11)

Por completeza, devemos mencionar que cargas magnéticas nunca foram observadas. No entanto quando dois fios conduzindo correntes elétricas  $I_1$  e  $I_2$  estão a uma distância  $\rho$ , podemos medir uma força por unidade de comprimento entre eles,

$$
\vec{f}_m^{\prime} = 2C_m \frac{I_1 I_2}{\rho} \hat{\rho}.\tag{12}
$$

Esta força é conhecida como lei de Biot-Savat. Usando a definição de corrente, carga por tempo, temos

$$
[I] = \left[\frac{dQ}{dt}\right] = \mathbf{Q}\mathbf{T}^{-1}.\tag{13}
$$

Assim, as dimensões da constante  $C_m$  são

$$
[C_m] = NT^2 Q^{-2} = MLQ^{-2}.
$$
 (14)

Podemos notar também então que a razão  $C_e/C_m$  tem a mesma dimensão de velocidade ao quadrado. De fato, Maxwell mostrou que no vácuo, a velocidade da luz (onda eletromagnética)  $\acute{e}$ 

$$
c = \sqrt{\frac{C_e}{C_m}}.\tag{15}
$$

Os valores destas constantes (no vácuo) são:  $C_e$  =  $8.987551788 \times 10^9$  N·m<sup>2</sup>/C<sup>2</sup> e  $C_m = 10^{-7}$  N·s<sup>2</sup>/C<sup>2</sup>. Portanto,<br>medindo as constantes C e C<sub>re</sub> podemos calcular a velocidade medindo as constantes *C<sup>e</sup>* e *C<sup>m</sup>* podemos calcular a velocidade da luz. Este resultado esta entre os mais surpreendentes acerca ´ da nossa natureza. As surpresas não param aqui, há ainda um fato ainda mais marcante sobre o comportamento da luz: ela e´ um limite superior para a velocidade de qualquer quantidade em movimento. No presente tempo, conseguimos dar uma velocidade próxima à da luz (98%) apenas para partículas subatômicas como o elétron.

A forca de Lorentz,

$$
\vec{F} = q \vec{v} \times \vec{B},\tag{16}
$$

produzida por uma carga *q* em movimento com uma velocidade  $\vec{v}$  em um campo magnético  $\vec{B}$ , é responsável por trajetórias helicoidais. As dimensões do campo magnético  $\vec{B}$  são

$$
[\vec{B}] = \left[\frac{\|\vec{F}\|}{q\|\vec{v}\|}\right] = \text{MQ}^{-1}\text{T}^{-1}(\text{ Tesla}).\tag{17}
$$

#### <span id="page-1-1"></span>II.1. Coordenadas polares

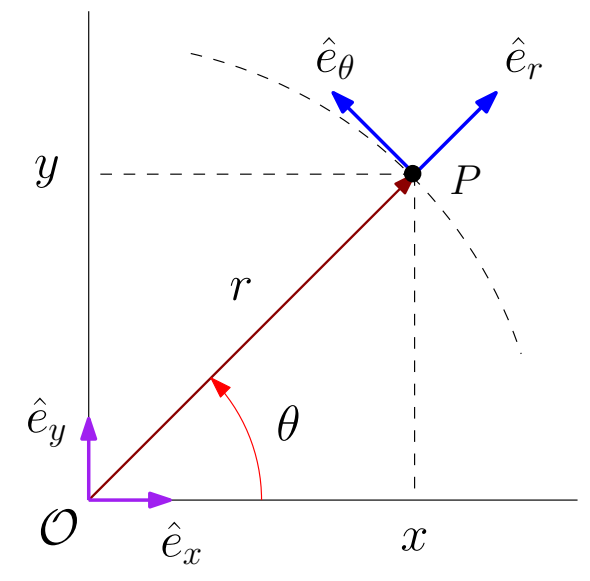

<span id="page-1-2"></span>Figura 1. O sistema de coordenadas polares  $(r, \theta)$ ,  $r \ge 0$  e  $0 \le \theta \le 2\pi$ , relativo ao sistema cartesiano (*x*, *<sup>y</sup>*). Em cada sistema de coordenadas, os versores são mutuamente ortogonais. As direções dos versores  $\hat{e}_r$  e  $\hat{e}_\theta$  são denominadas de "radial" e "tangencial", respectivamente.

A Figura [1](#page-1-2) mostra o sistema de coordenadas polares  $(r, \theta)$ ,  $r \geq 0$  e  $0 \leq \theta \leq 2\pi$ , relativo ao sistema cartesiano  $(x, y)$ . Ambos são sistemas de coordenadas ortonormais. Assim como os versores  $(\hat{e}_x, \hat{e}_y)$  são ortogonais no sistema cartesiano, os versores  $(\hat{e}_r, \hat{e}_\theta)$  no sistema polar também são ortogonais. Note *que o versor*  $\hat{e}_\theta$  é tangente à circunferência de raio *r* centrada que o versor  $\hat{e}_{\theta}$  é tangente à circunferência de raio *r* centrada na origem. Por isso se diz que este versor está sobre a direção tangencial (ou tangente). O versor  $\hat{e}_r$  está sobre a direção ra-dial. Da geometria mostrada na Figura [1,](#page-1-2) o vetor posição que localiza o ponto  $P \notin$ 

$$
\vec{r} = x\,\hat{e}_x + y\,\hat{e}_y = r(\cos\theta\,\hat{e}_x + \sin\theta\,\hat{e}_y),\tag{18}
$$

o que nos possibilita expressar o versor radial  $\hat{e}_r$  em termos dos versores cartesianos,

$$
\hat{e}_r = \frac{\vec{r}}{r} = \cos\theta \,\hat{e}_x + \,\text{sen}\,\theta \,\hat{e}_y,\tag{19}
$$

onde  $r = ||\vec{r}||$  é o módulo do vetor posição. Note que este versor radial varia somente quando o ponto *P* movimenta-se na direção tangencial,

<span id="page-1-3"></span>
$$
\frac{d\hat{e}_r}{d\theta} = -\operatorname{sen}\theta\,\hat{e}_x + \cos\theta\,\hat{e}_y = \hat{e}_\theta. \tag{20}
$$

A última igualdade em  $(20)$  $(20)$  é possível porque (i) a taxa de variação de um vetor de módulo constante é perpendicular a este vetor (verifique), (ii) a taxa de variação do versor radial com relação à coordenada angular  $\theta$  mostrada na Figura [1](#page-1-2) (θ

$$
\frac{d\hat{e}_{\theta}}{d\theta} = -(\cos\theta \,\hat{e}_x + \sin\theta \,\hat{e}_y) = -\hat{e}_r. \tag{21}
$$

#### <span id="page-2-0"></span>*II.1.1.* Volumes elementares

Ainda considerando o vetor posição em coordenadaes polares,  $\vec{r} = r\hat{e}_r$ , suas derivadas parciais podem ser escritas como<br>(verifique) (verifique)

$$
\frac{\partial \vec{r}}{\partial r} = h_r \hat{e}_r, \quad \frac{\partial \vec{r}}{\partial \theta} = h_\theta \hat{e}_\theta,
$$
 (22)

onde

<span id="page-2-4"></span>
$$
h_r = \left\| \frac{\partial \vec{r}}{\partial r} \right\| = 1, \quad h_\theta = \left\| \frac{\partial \vec{r}}{\partial \theta} \right\| = r,\tag{23}
$$

são conhecidos como fatores de escala, os quais são muito uteis para reescrevermos elementos de volume e o operador ´ gradiente em outros sistemas de coordenadas ortonormais. Vejamos como isto acontece. Inicialmente vamos calcular a diferencial do vetor posição em coordenadas polares (verifique),

<span id="page-2-1"></span>
$$
d\vec{r} = \frac{\partial \vec{r}}{\partial r} dr + \frac{\partial \vec{r}}{\partial \theta} d\theta = h_r dr \,\hat{e}_r + h_\theta d\theta \,\hat{e}_\theta = dr \,\hat{e}_r + r \,d\theta \,\hat{e}_\theta, \tag{24}
$$

cujo comprimento é (verifique)

<span id="page-2-2"></span>
$$
dl^2 = d\vec{r} \cdot d\vec{r} = h_r^2 dr^2 + h_\theta^2 d\theta^2 = dr^2 + r^2 d\theta^2, \qquad (25)
$$

o qual representa um comprimento infinitesimal sobre uma determinada trajetória. A segunda igualdade em  $(24)$  $(24)$  e em  $(25)$  é um padrão (observe esta expressão atentamente e descreva verbalmente este padrão). Verifique que, no caso de uma circunferência de raio  $r = R$  (constante) o comprimento da mesma (perímetro) é

$$
C = \oint dl = R \int_0^{2\pi} d\theta = 2\pi R. \tag{26}
$$

Do cômputo de comprimentos devemos passar para o cálculo de áreas (volumes em duas dimensões). A Figura [2](#page-2-3) mostra como uma área elementar de forma (quasi-)retangular em coordenadas polares. Este elemento de área mostrado na Figura [2](#page-2-3) está exageradamente ampliado, por isso a aparente forma não-retangular, porém as diferenças nos comprimentos dos dois arcos envolvem o produto de duas diferenciais, o qual é infinitamente menor que qualquer termo contendo uma única diferencial. Note que esta é uma área infinitesimalmente pequena localizada pelo ponto  $(r, \theta)$  e que, a partir deste ponto, caminhamos *dr* no sentido positivo da direção radial até o ponto  $(r + dr, \theta)$ , infinitesimalmente próximo. Depois caminhamos (aproximadamente)  $r d\theta$  na direção tangente, a outra direção independente. Caminhando sempre nas direções independentes alternadamente, retornarmos ao ponto de partida. Desta forma, o elemento de área interno a este circuito está orientado no semtido da "mão-direita", ou seja, podemos imaginar um versor perpendicular a ela e sainda do plano da figura. Então, este elemento de área pode ser calculado via geometria plano (produto dos lados),

<span id="page-2-6"></span>
$$
dA = r dr d\theta, \tag{27}
$$

o qual pode ser reescrito em termos dos fatores de escala [\(23\)](#page-2-4)

<span id="page-2-5"></span>
$$
dA = r dr d\theta = h_r dr h_\theta d\theta.
$$
 (28)

Isto é novamente um padrão (observe esta expressão atentamente e descreva verbalmente este padrão).

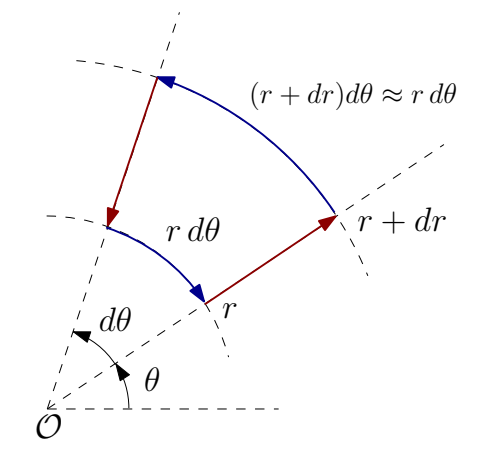

<span id="page-2-3"></span>Figura 2. Uma área elementar orientada no sistema de coordenadas polares, localizada no ponto (*r*, θ).

Note que a segunda igualdade em [\(28\)](#page-2-5) evita o uso do tal Jacobiano. Mas antes de apresentar o Jacobiano, vamos re-calcular o mesmo elemento de área ([27\)](#page-2-6) de outra forma.<sup>[1](#page-2-7)</sup> Da Geometria Plana, podemos escrever as coordenadas cartesianas do vetor posição  $\vec{r} = x \hat{e}_x + y \hat{e}_y$  em termos das coordenadas polares,

$$
x = r\cos\theta, \quad y = r\sin\theta,\tag{29}
$$

cujas diferenciais são (verifique)

$$
dx = \cos \theta \, dr - r \sin \theta \, d\theta, \quad dy = \sin \theta \, dr + r \cos \theta \, d\theta. \tag{30}
$$

Assim, repetindo o mesmo procedimento mostrado na Figura [2,](#page-2-3) mas desta vez para o sistema cartesiano de coordenadas, a área infinitesimal é

$$
dA = dx dy.
$$
 (31)

<span id="page-2-7"></span> $1$  Richard Feynman, físico nobelista em 1865, que adorava visitar o Brasil, principalmente o Rio de Janeiro (1951–1952), costumava dizer que devemos saber calcular um determinado resultado por meios diferentes.

Aqui temos um probleminha: simplesmente substituindo as diferenciais *dx* e *dy* por suas expressões em coordenadas polares, não re-obteremos a área elementar calculada (correta-mente) em [\(28\)](#page-2-5) via geometria plana (verifique). A única saída e adimitir que diferenciais usam um produto especial, deno- ´ minado de "cunha" (∧). Então, o elemento de área pode ser recalculado pelo procedimento (verifique)

<span id="page-3-1"></span>
$$
dA = dx \wedge dy = r d\theta \wedge dr,\tag{32}
$$

onde o produto  $\land$  entre as diferenciais é antisimétrico,

<span id="page-3-2"></span>
$$
dx \wedge dy = -dy \wedge dx. \tag{33}
$$

Note que este produto especial entre diferenciais, denominado de "cunha", tem as mesmas propriedades do produto vetorial e do determinante (em relação à troca entre duas linhas ou entre duas colunas) e que, por isso, ele é nulo entre diferenciais idênticas,  $dx \wedge dx = 0$ . Note também que o elemento de área dado pela Eq.  $(32)$  $(32)$  é orientado, no mesmo sentido mostrado na Figura [2,](#page-2-3) pois o sinal muda se trocarmos as diferenciais de lugar. Nos cursos elementares de Calculo, usa-se o ´ Jacobiano (isto também é um padrão; observe esta expressão atentamente e descreva verbalmente este padrão)

$$
J(r,\theta) = \begin{vmatrix} \frac{\partial x}{\partial r} & \frac{\partial x}{\partial \theta} \\ \frac{\partial y}{\partial r} & \frac{\partial y}{\partial \theta} \end{vmatrix} = r,
$$
 (34)

no lugar do produto especial [\(33\)](#page-3-2),

$$
dA = dx dy = J(r, \theta) d\theta dr = r dr d\theta.
$$
 (35)

 $\acute{E}$  aqui que aparece o tal Jacobiano. Note que este resultado  $\acute{e}$ idêntico à quele obtido acima via geometria plana, como pode ser visto na Eq. [\(27\)](#page-2-6), uma consequência da Figura [2.](#page-2-3) De qualquer forma, verifique explicitamente que estes três procedimentos (geométrico, formas diferenciais e o Jacobiano) fornecem os mesmos resultados. Matemática é bonita. Que tal calcular a área do interior de uma circunferência de raio  $R$ ? Procedimento usual (verifique),

$$
A = \oint dA = \int_0^R r dr \int_0^{2\pi} d\theta = \pi R^2.
$$
 (36)

O comprimento *dl* em [\(25\)](#page-2-2) e a área *dA* em [\(28\)](#page-2-5) são os únicos "volumes" elementares que podemos calcular num espaco bidimensional. Note que todos estes volumes podem ser escritos em termos dos fatores de escala definidos em [\(23\)](#page-2-4). Apenas por comodidade, vamos repetir aqui estes elementos de volume, incluindo o deslocamento infinitesimal, expressos em termos dos fatores de escala para os dois sistemas de coordenadas ortonormais que estamos usando,

$$
d\vec{r} = h_x dx \hat{e}_x + h_y dy \hat{e}_y = h_r dr \hat{e}_r + h_\theta d\theta \hat{e}_\theta, \qquad (37)
$$

$$
dl^2 = h_x^2 dx^2 + h_y^2 dy^2 = h_r^2 dr^2 + h_\theta^2 d\theta^2,
$$
 (38)

$$
dA = h_x h_y dx dy = h_r h_\theta dr d\theta.
$$
 (39)

Isto facilita enxergarmos os padrões mencionados anteriormente. Aposto que você consegue "adivinhar" a expressão para o elemento de volume em coordenadas cartesianas para o caso tridimensional.[2](#page-3-3) Uma vez que os fatores de escala são calculados, é muito fácil calcular os volumes elementares. Para o presente caso, espaço euclidiano bidimensional, eles são

$$
h_x = 1, h_y = 1, h_r = 1 \text{ e } h_\theta = r. \tag{40}
$$

Note que os fatores de escala podem ser vistos (geometricamente) como a razão entre o deslocamento infinitesimal numa dada direção pela diferencial da coordenada naquela mesma direção. Por exemplo, na Figura [2,](#page-2-3) podemos ver que o deslocamento infinitesimal na direção tangente é  $r d\theta$  e a diferencial da coordenada  $\theta \in d\theta$ . Assim,  $h_{\theta} = r d\theta/d\theta = r$ .

#### <span id="page-3-0"></span>*II.1.2.* Gradiente, divergente e rotacional

Outra praticidade proporcionada pelos fatores de escala é no calculo dos operadores gradiente, divergente e rotacional ´ em dterminado sistema de coordenadas ortonormal. Considere uma função escalar da posição,  $f = f(x, y)$ . Como esta função é em geral uma regra para "pregarmos" números (escalares) numa determinada posição do espaço, desta forma uma função escalar é um exemplo de um "campo" escalar. Do teorema de Taylor, aprendemos que os deslocamentos infinitesimais  $dx$  e  $dy$  nas variáveis independentes cartesianas produzem um deslocamento infinitesimal *d f* na variavel de- ´ pendente,

$$
df = \frac{\partial f}{\partial x}dx + \frac{\partial f}{\partial y}dy = \frac{1}{h_x}\frac{\partial f}{\partial x}h_x dx + \frac{1}{h_y}\frac{\partial f}{\partial y}h_y dy,\qquad(41)
$$

no qual introduzimos os fatores de escala por pura conveniência (de formar um padrão). Este resultado pode ser reescrito na forma vetorial

<span id="page-3-6"></span>
$$
df = \nabla f \cdot d\vec{r},\tag{42}
$$

via o produto escalar, onde usamos o deslocamento infinitesimal  $d\vec{r}$  do vetor posição e introduzimos o operador "gradi-ente" como o vetor<sup>[3](#page-3-4)</sup>

<span id="page-3-5"></span>
$$
\vec{\nabla} = \frac{\hat{e}_x}{h_x} \frac{\partial}{\partial x} + \frac{\hat{e}_y}{h_y} \frac{\partial}{\partial y} = \hat{e}_x \frac{\partial}{\partial x} + \hat{e}_y \frac{\partial}{\partial y}.
$$
(43)

Isto é outro padrão (observe esta expressão atentamente e descreva verbalmente este padrão). Adivinhe qual será a expressão do gradiente em coordenadas polares. Para provar que você está correto, imagine o mesmo campo escalar f em termos das coordenadas polares,  $f = f(r, \theta)$ . Então,

<span id="page-3-7"></span>
$$
df = \frac{\partial f}{\partial r} dr + \frac{\partial f}{\partial \theta} d\theta = \frac{1}{h_r} \frac{\partial f}{\partial r} h_r dr + \frac{1}{h_\theta} \frac{\partial f}{\partial \theta} h_\theta d\theta
$$

$$
= \vec{\nabla} f \cdot d\vec{r}, \quad (44)
$$

<span id="page-3-8"></span><span id="page-3-3"></span><sup>&</sup>lt;sup>2</sup> Isto mesmo,  $dV = h_x h_y h_z dx dy dz$  em coordenadas cartesianas.

<span id="page-3-4"></span> $3$  O símbolo que representa o gradiente, um triângulo invertido, é conhecido por "nabla", uma palavra grega para representar um instrumento musical com esta mesma forma.

onde o gradiente

<span id="page-4-0"></span>
$$
\vec{\nabla} = \frac{\hat{e}_r}{h_r} \frac{\partial}{\partial r} + \frac{\hat{e}_\theta}{h_\theta} \frac{\partial}{\partial \theta} = \hat{e}_r \frac{\partial}{\partial r} + \frac{\hat{e}_\theta}{r} \frac{\partial}{\partial \theta}
$$
(45)

agora está em coordenadas polares, como você "adivinhou" corretamente. É para isto que serve padrões; e é por isso que sempre buscamos por eles. Eles nos polpam de muitos calculos, mas devem ser usados com muito cuidado. Aqui nos ´ estamos usando sempre sistemas de coordenadas ortonormais.

As Eqs. [\(43\)](#page-3-5) e [\(45\)](#page-4-0) indicam que sabemos calcular o operador gradiente em um sistema de coordenadas ortonormal qualquer. No entanto ainda precisamos conhecer seu significado geométrico (ou físico). Para isto basta reescrever a definição [\(42\)](#page-3-6) do operador gradiente atuando num campo escalar qualquer numa forma onde o produto escalar no lado direito possa ser efetuado conhecendo o ângulo  $\alpha$  entre os vetores  $\vec{\nabla} f$  e  $d\vec{r}$ ,

$$
df = \vec{\nabla}f \cdot d\vec{r} = |\vec{\nabla}f| dr \cos \alpha.
$$
 (46)

Podemos ver que  $\alpha = 0$  maximiza o valor de *df*. Acontece que *df* mede a variação do campo escalar f na direção do deslocamento infinitesimal  $d\vec{r}$ . Isto significa que a variação do campo escalar  $f \in \text{maxima}$  na direção do gradiente  $\vec{\nabla} f$ . Portanto o gradiente  $\vec{\nabla} f$  é um campo vetorial que sempre aponta para a direção de maior crescimento do campo escalar *f*. Este é o significado geométrico do gradiente e é muito útil na determinação de máximos e mínimos em superfícies.

Como o operador gradiente é um vetor que atua em campos escalares, então há pelos menos duas situações em que podemos emprega-lo quando dispomos de uma campo veto- ´ rial: via um produto escalar ou via um produto vetorial. Um campo vetorial é um vetor onde cada componente é um campo escalar. E mais instrutivo iniciarmos com um campo vetorial ´ em coordenadas polares,

<span id="page-4-1"></span>
$$
\vec{F} = F_r(r,\theta)\,\hat{e}_r + F_\theta(r,\theta)\,\hat{e}_\theta. \tag{47}
$$

Não podemos esquecer que os versores do sistema polar, ao contrário dos versores cartesianos, dependem da posição, o que vale relembrarmos aqui:

$$
\hat{e}_r = +\cos\theta \,\hat{e}_x + \sin\theta \,\hat{e}_y, \quad \frac{\partial \hat{e}_r}{\partial \theta} = +\hat{e}_\theta, \quad \frac{\partial \hat{e}_r}{\partial r} = 0, \quad (48)
$$

$$
\hat{e}_{\theta} = -\operatorname{sen}\theta \,\hat{e}_x + \cos\theta \,\hat{e}_y, \quad \frac{\partial \hat{e}_{\theta}}{\partial \theta} = -\hat{e}_r, \quad \frac{\partial \hat{e}_{\theta}}{\partial r} = 0. \tag{49}
$$

Assim, podemos usar o produto escalar (base ortonormal) para encontrar a ação do gradiente  $(45)$  $(45)$  no campo vetorial  $(47)$ (verifique),

$$
\vec{\nabla} \cdot \vec{F} = \left( \hat{e}_r \frac{\partial}{\partial r} + \frac{\hat{e}_\theta}{r} \frac{\partial}{\partial \theta} \right) \cdot \left[ F_r(r, \theta) \, \hat{e}_r + F_\theta(r, \theta) \, \hat{e}_\theta \right]
$$
\n
$$
= \frac{\partial F_r}{\partial r} + \frac{F_r}{r} + \frac{1}{r} \frac{\partial F_\theta}{\partial \theta}. \tag{50}
$$

Esta ação do gradiente num campo vetorial via o produto escalar é denominada de "divergente", cujo significado geométrico ainda deve ser investigado. Este resultado pode ser reescrito

numa forma mais adequada para descobrirmos como o divergente pode ser calculado num determinado sistema de coordenadas ortonormal (forma padrão). Para isto, note que os dois primeiros termos na última igualdade deste divergente provêm de uma única derivada,  $\partial_r(rF_r)$ , dividida por *r* (verifique). Aqui estamos usando <sup>∂</sup>*<sup>r</sup>* para denotar a derivada parcial com relação a r. Portanto, o divergente em coordenadas polares pode ser reescrito como (verifique)

<span id="page-4-6"></span>
$$
\vec{\nabla} \cdot \vec{F} = \frac{\partial F_r}{\partial r} + \frac{F_r}{r} + \frac{1}{r} \frac{\partial F_\theta}{\partial \theta} = \frac{1}{r} \left[ \frac{\partial (rF_r)}{\partial r} + \frac{\partial F_\theta}{\partial \theta} \right]
$$

$$
= \frac{1}{h_r h_\theta} \left[ \frac{\partial (h_\theta F_r)}{\partial r} + \frac{\partial (h_r F_\theta)}{\partial \theta} \right]. \quad (51)
$$

Esta última igualdade é um padrão (observe esta expressão atentamente e descreva verbalmente este padrão). Isto significa que o divergente de um campo vetorial em coordenadas cartesianas, por exemplo, e´

$$
\vec{\nabla} \cdot \vec{F} = \frac{1}{h_x h_y} \left[ \frac{\partial (h_y F_x)}{\partial x} + \frac{\partial (h_x F_y)}{\partial y} \right] = \frac{\partial F_x}{\partial x} + \frac{\partial F_y}{\partial y}. \quad (52)
$$

Aproveite o embalo para escrever a expressão do divergente em coordenadas cartesianas para o caso tridimensional.

Outra ação do vetor gradiente num campo vetorial é via o produto vetorial (base ortonormal),

$$
\vec{\nabla} \times \vec{F} = \left( \hat{e}_r \frac{\partial}{\partial r} + \frac{\hat{e}_\theta}{r} \frac{\partial}{\partial \theta} \right) \times \left[ F_r(r, \theta) \hat{e}_r + F_\theta(r, \theta) \hat{e}_\theta \right]
$$

$$
= \left( \frac{\partial F_\theta}{\partial r} + \frac{F_\theta}{r} - \frac{1}{r} \frac{\partial F_r}{\partial \theta} \right) \hat{e}_z = \frac{1}{r} \left[ \frac{\partial (rF_\theta)}{\partial r} - \frac{\partial F_r}{\partial \theta} \right] \hat{e}_z, \quad (53)
$$

onde fizemos  $\hat{e}_z = \hat{e}_r \times \hat{e}_\theta$  (verifique, tudo). Esta forma de atuar com o gradiente num campo vetorial é denominada de "rotacional" (devemos estudar seu significado geométrico posteriormente). Procedendo como no caso anterior, podemos reescrever este rotacional em termos dos fatores de escala (verifique),

<span id="page-4-4"></span><span id="page-4-2"></span>
$$
\vec{\nabla} \times \vec{F} = \frac{1}{r} \left[ \frac{\partial (rF_{\theta})}{\partial r} - \frac{\partial F_r}{\partial \theta} \right] \hat{e}_z
$$

$$
= \frac{1}{h_r h_{\theta} h_z} \left[ \frac{\partial (h_{\theta} F_{\theta})}{\partial r} - \frac{\partial (h_r F_r)}{\partial \theta} \right] h_z \hat{e}_z, \quad (54)
$$

<span id="page-4-5"></span>onde introduzimos o fator de escala  $h_z = 1$  do versor  $\hat{e}_z$ , perpendicular ao nosso espaço bidimensional (considerado plano). Embora o rotacional [\(54\)](#page-4-2) tenha apenas uma componente, perpendicular ao plano onde vive o nosso campo vetorial, este resultado nos permite identificar como calcular uma componente qualquer numa situação mais geral. Primeiro note que a última igualdade em  $(54)$  $(54)$  tem a cara de um produto vetorial, principalmente quando reescrito na forma

<span id="page-4-3"></span>
$$
\vec{\nabla} \times \vec{F} = \frac{1}{h_r h_\theta h_z} \Big[ \partial_r (h_\theta F_\theta) - \partial_\theta (h_r F_r) \Big] h_z \hat{e}_z,\tag{55}
$$

onde as derivadas estão numa forma mais compacta e se percebermos que os versores { $\hat{e}_r$ ,  $\hat{e}_\theta$ ,  $\hat{e}_z$ }, nesta ordem, obedecem a regra da mão direita para o produto vetorial (verifique). Assim, a componente *z* do rotacional de um campo vetorial (tridimensional) em coordenadas cartesianas deve ser

$$
\left(\vec{\nabla} \times \vec{F}\right)_{z} \hat{e}_{z} = \frac{1}{h_{x}h_{y}h_{z}} \left[\partial_{x}(h_{y}F_{y}) - \partial_{y}(h_{x}F_{x})\right] h_{z} \hat{e}_{z}
$$
\n
$$
= \left(\frac{\partial F_{y}}{\partial x} - \frac{\partial F_{x}}{\partial y}\right) \hat{e}_{z}. \quad (56)
$$

Desta forma, usando um determinante, podemos escrever o rotacional por inteiro:

<span id="page-5-4"></span>
$$
\vec{\nabla} \times \vec{F} = \frac{1}{h_x h_y h_z} \begin{vmatrix} h_x \hat{e}_x & h_y \hat{e}_y & h_z \hat{e}_z \\ \partial_x & \partial_y & \partial_z \\ h_x F_x & h_y F_y & h_z F_z \end{vmatrix} . \tag{57}
$$

As derivadas parciais na segunda linha devem atuar somente nas funções contidads na terceira linha. Verifique que o resultado  $(56)$  pode ser obtido diretamente de  $(57)$ . Também reescreva a forma padrão para o sistema polar (2D) considerando  $\partial_z = 0$  e  $F_z = 0$ , bem como a identificação  $x \to r$  e  $y \rightarrow \theta$ , e verifique que o resultado [\(55\)](#page-4-3) é recuperado.

#### <span id="page-5-0"></span>*II.1.3.* Cinemática

Quando o ponto *P* está em movimento e expressamos as coordenadas polares em função do tempo t, teremos (verifique usando a regra da derivada de uma função composta)

$$
\dot{\hat{e}}_r = \dot{\theta}\,\hat{e}_{\theta}, \quad \dot{\hat{e}}_{\theta} = -\dot{\theta}\,\hat{e}_r, \tag{58}
$$

onde o ponto sobre quantidades representa a derivada total em relação ao tempo. Usando estas derivadas, podemos calcular rapidamente as coordenadas polares dos vetores velocidade e aceleração:

$$
\vec{r} = r \hat{e}_r,\tag{59}
$$

$$
\vec{v} = \vec{r} = \dot{r}\,\hat{e}_r + r\dot{\theta}\,\hat{e}_\theta,\tag{60}
$$

$$
\vec{a} = \vec{v} = (\ddot{r} - r\dot{\theta}^2)\,\hat{e}_r + (r\ddot{\theta} + 2\dot{r}\dot{\theta})\,\hat{e}_\theta. \tag{61}
$$

Note que o vetor velocidade é a razão entre a diferencial do vetor posição, dada pela Eq. ([37\)](#page-3-7), e a diferencial do tempo.

Assim, podemos perceber imediatamente que no movimento circular ( $\dot{r} = 0$ ) com velocidade angular ( $\omega = \dot{\theta}$ ) constante ( $\ddot{\theta} = 0$ ), o vetor aceleração tem apenas a componente radial  $a_r = -r\omega^2$  (aceleração centrípeta). Outro caso de estudo: o pêndulo simples. No movimento de um pêndulo de estudo: o pêndulo simples. No movimento de um pêndulo ideal de comprimento  $r$  (fixo) e massa  $m$ , a força resultante,  $\vec{F} = F_r \hat{e}_r + F_\theta \hat{e}_\theta$ , tem as suas duas componentes não-nulas:  $F_r = mg \cos \theta - T e F_\theta = -mg \sin \theta$  (verifique). Desta forma, aplicando a segunda lei de Newton na direcão tangente  $(\hat{e}_{\theta})$ , temos  $\ddot{\theta} + (g/r)$  sen  $\theta = 0$ , como esperado (e rápido; não esqueca que  $\dot{r} = 0$ ).

### <span id="page-5-1"></span>II.2. Coordenadas cilíndricas

<span id="page-5-3"></span>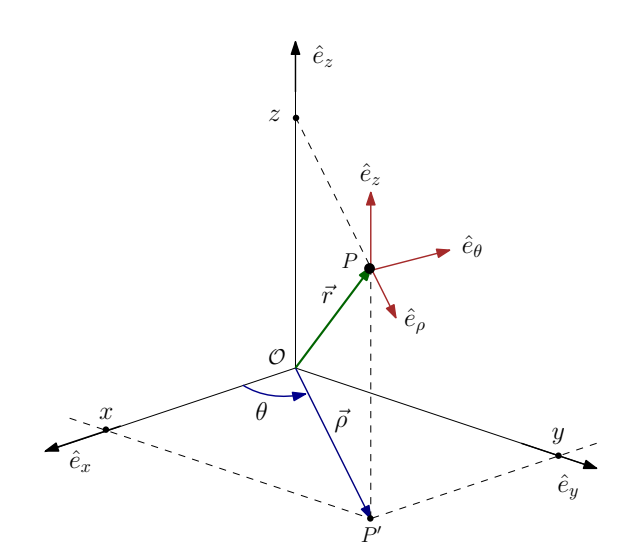

<span id="page-5-5"></span>Figura 3. O sistema de coordenadas cilíndrico ( $\rho$ ,  $\theta$ ,  $z$ ),  $\rho \ge 0$  e  $0 \le$  $\theta \leq 2\pi$ , relativo ao sistema cartesiano  $(x, y, z)$ . Em cada sistema de coordenadas, os versores são mutuamente ortogonais. A sequência  $\{\hat{e}_\rho, \hat{e}_\theta, \hat{e}_z\}$  obedece a regra da mão direita.

A Figura [3](#page-5-5) mostra o sistema de coordenadas cilíndrico ( $\rho, \theta, z$ ),  $\rho \ge 0$  e  $0 \le \theta \le 2\pi$ , relativo ao sistema cartesiano  $(x, y, z)$ . Ambos são sistemas de coordenadas ortonormais tridimensionais. Os versores no sistema cilíndrico na sequência  ${e<sub>o</sub>, e<sub>θ</sub>, e<sub>z</sub>}$  obedecem a regra da mão direita com relação ao produto vetorial. Note que o sistema cilíndrico é o sistema polar (bidimensional) no plano *XY* acrescido do eixo *Z*. Aqui, por comodidade, usamos  $\rho$  para representar a coordenada radial no plano *XY*. Isto significa que podemos fazer uso das propriedades [\(48\)](#page-4-4)–[\(49\)](#page-4-5) das coordenadas polares trocando *r* por  $\rho$  e mantendo em mente que o versor  $\hat{e}_z$  é independente da posição. Além disso, podemos aproveitar todos os padrões estabelecidos na seção anterior. Note também que o vetor posição  $\vec{r}$  na Figura [3,](#page-5-5) de acordo com a geometria plana, pode ser escrito na forma

<span id="page-5-6"></span>
$$
\vec{r} = \vec{\rho} + \vec{z} = \rho \,\hat{e}_{\rho} + z \,\hat{e}_{z}.\tag{62}
$$

### <span id="page-5-2"></span>*II.2.1.* Volumes elementares

Para calcularmos os elementos de comprimento, área e volume, precisaremos calcular os fatores de escala,

<span id="page-5-7"></span>
$$
h_{\rho} = \left\| \frac{\partial \vec{r}}{\rho} \right\| = 1, \quad h_{\theta} = \left\| \frac{\partial \vec{r}}{\theta} \right\| = \rho, \quad h_{z} = \left\| \frac{\partial \vec{r}}{z} \right\| = 1, \quad (63)
$$

onde usamos o vetor posição na forma  $(62)$  $(62)$ . Agora podemos generalizar os padrões encontrados nas Eqs.  $(37)$  $(37)$ – $(39)$  para calcular o deslocamento infinitesimal (verifique),

$$
d\vec{r} = h_{\rho} d\rho \hat{e}_{\rho} + h_{\theta} d\theta \vec{e}_{\theta} + h_{z} dz \hat{e}_{z}
$$
  
=  $d\rho \hat{e}_{\rho} + \rho d\theta \vec{e}_{\theta} + dz \hat{e}_{z}$ , (64)

o comprimento elementar,

$$
dl^{2} = d\vec{r} \cdot \vec{r} = h_{\rho}^{2} d\rho^{2} + h_{\theta}^{2} d\theta^{2} + h_{z}^{2} dz^{2}
$$
  
=  $d\rho^{2} + \rho^{2} d\theta^{2} + dz^{2}$ , (65)

as áreas elementares na base (plano  $XY$ ) e na lateral ( $\rho$  constante) ao longo do eixo *Z* (verifique),

$$
dA_{xy} = h_{\rho}h_{\theta} d\rho d\theta = \rho d\rho d\theta, \tag{66}
$$

$$
dA_z = h_z h_\theta \, dz \, d\theta = \rho \, dz \, d\theta,\tag{67}
$$

respectivamente, e o volume elementar propriamente dito (verifique),

$$
dV = h_{\rho}h_{\theta}h_{z} d\rho d\theta dz = \rho d\rho dz d\theta.
$$
 (68)

## <span id="page-6-0"></span>*II.2.2.* Gradiente, divergente e rotacional

De acordo com o padrão estabelecido em  $(45)$  $(45)$ , o gradiente em coordenadas cilíndricas é

<span id="page-6-3"></span>
$$
\vec{\nabla} = \frac{\hat{e}_{\rho}}{h_{\rho}} \frac{\partial}{\partial \rho} + \frac{\hat{e}_{\theta}}{h_{\theta}} \frac{\partial}{\partial \theta} + \frac{\hat{e}_{z}}{h_{z}} \frac{\partial}{\partial z} = \hat{e}_{\rho} \frac{\partial}{\partial \rho} + \frac{\hat{e}_{\theta}}{r} \frac{\partial}{\partial \theta} + \hat{e}_{z} \frac{\partial}{\partial z}.
$$
 (69)

Generalizando o padrão  $(51)$  $(51)$ , o divergente de um campo vetorial em coordenadas cilíndricas é (verifique)

$$
\vec{\nabla} \cdot \vec{F} = \frac{1}{h_{\rho}h_{\theta}h_{z}} \left[ \frac{\partial (h_{\theta}h_{z}F_{\rho})}{\partial \rho} + \frac{\partial (h_{z}h_{\rho}F_{\theta})}{\partial \theta} + \frac{\partial (h_{\rho}h_{\theta}F_{z})}{\partial z} \right]
$$

$$
= \frac{1}{\rho} \frac{\partial (\rho F_{\rho})}{\partial \rho} + \frac{1}{\rho} \frac{\partial F_{\theta}}{\partial \theta} + \frac{\partial F_{z}}{\partial z}. \quad (70)
$$

Similarmente, o rotacional de um campo vetorial em coorde-nadas cilíndricas é calculado adaptando o padrão ([57\)](#page-5-4) para o sistema cilíndrico (verifique),

$$
\vec{\nabla} \times \vec{F} = \frac{1}{h_{\rho}h_{\theta}h_{z}} \begin{vmatrix} h_{\rho}\hat{e}_{\rho} & h_{\theta}\hat{e}_{\theta} & h_{z}\hat{e}_{z} \\ \partial_{\rho} & \partial_{\theta} & \partial_{z} \\ h_{\rho}F_{\rho} & h_{\theta}F_{\theta} & h_{z}F_{z} \end{vmatrix} = \frac{1}{\rho} \begin{vmatrix} \hat{e}_{\rho} & \rho\hat{e}_{\theta} & \hat{e}_{z} \\ \partial_{\rho} & \partial_{\theta} & \partial_{z} \\ F_{\rho} & \rho F_{\theta} & F_{z} \end{vmatrix}
$$

$$
= \left(\frac{1}{\rho}\frac{\partial F_{z}}{\partial \theta} - \frac{\partial F_{\theta}}{\partial z}\right)\hat{e}_{\rho} + \left(\frac{\partial F_{\rho}}{\partial z} - \frac{\partial F_{z}}{\partial \rho}\right)\hat{e}_{\theta}
$$

$$
+ \frac{1}{\rho}\left(\frac{\partial(\rho F_{\theta})}{\partial \rho} - \frac{\partial F_{\rho}}{\partial \theta}\right)\hat{e}_{z}.
$$
(71)

Uma outra operação importante é o divergente de um gradiente. A ação do gradiente num campo escalar  $f(\rho, \theta, z)$  cria um campo vetorial  $\vec{F} = \vec{\nabla} f$ . Agora podemos calcular o divergente deste campo vetorial, uma operação conhecida por Laplaciano,

$$
\nabla^2 f = \vec{\nabla} \cdot \vec{\nabla} f = \vec{\nabla} \cdot \vec{F}.
$$
 (72)

Usando as prescrições  $(69)$  $(69)$  para o gradiente e  $(70)$  para o divergente, após um pouco de álgebra e muita paciência, podemos escrever a ação do Laplaciano em termos dos fatores de escala ((verifique)):

$$
\nabla^2 = \frac{1}{h_\rho^2} \left\{ \left[ \frac{\partial}{\partial \rho} \ln \left( \frac{h_\theta h_z}{h_\rho} \right) \right] \frac{\partial}{\partial \rho} + \frac{\partial^2}{\partial \rho^2} \right\} + \frac{1}{h_\theta^2} \left\{ \left[ \frac{\partial}{\partial \theta} \ln \left( \frac{h_z h_\rho}{h_\theta} \right) \right] \frac{\partial}{\partial \theta} + \frac{\partial^2}{\partial \theta^2} \right\} + \frac{1}{h_z^2} \left\{ \left[ \frac{\partial}{\partial z} \ln \left( \frac{h_\rho h_\theta}{h_z} \right) \right] \frac{\partial}{\partial z} + \frac{\partial^2}{\partial z^2} \right\}. (73)
$$

Usando os fatores de escala dados em [\(63\)](#page-5-7), o Laplaciano em coordenadas cilíndricas pode ser escrito como (verifique)

<span id="page-6-6"></span>
$$
\nabla^2 = \frac{1}{\rho} \frac{\partial}{\partial \rho} \left( \rho \frac{\partial}{\partial \rho} \right) + \frac{1}{\rho^2} \frac{\partial^2}{\partial \theta^2} + \frac{\partial^2}{\partial z^2}.
$$
 (74)

O Laplaciano atua em campos escalares, produzindo novos campos escalares. Quando este novo campo escalar é nulo,  $\nabla^2 f = 0$ , se diz que o campo escalar *f* é "harmônico". A equação diferencial  $\nabla^2 f = 0$  é conhecida como equação de Laplace.

### <span id="page-6-1"></span>*II.2.3.* Cinemática

<span id="page-6-4"></span>A partir do vetor posição, calculamos velocidade e aceleração (verifique),

$$
\vec{r} = \rho \,\hat{e}_{\rho} + z \,\hat{k},\tag{75}
$$

$$
\vec{v} = \vec{r} = \dot{\rho}\,\hat{e}_{\rho} + \rho\dot{\theta}\,\hat{e}_{\theta} + \dot{z}\,\hat{k},\tag{76}
$$

$$
\vec{a} = \dot{\vec{v}} = (\ddot{\rho} - \rho \dot{\theta}^2) \,\hat{e}_{\rho} + (\rho \ddot{\theta} + 2\dot{\rho}\dot{\theta}) \,\hat{e}_{\theta} + \ddot{z} \,\hat{k}.\tag{77}
$$

## <span id="page-6-2"></span>II.3. Coordenadas esféricas

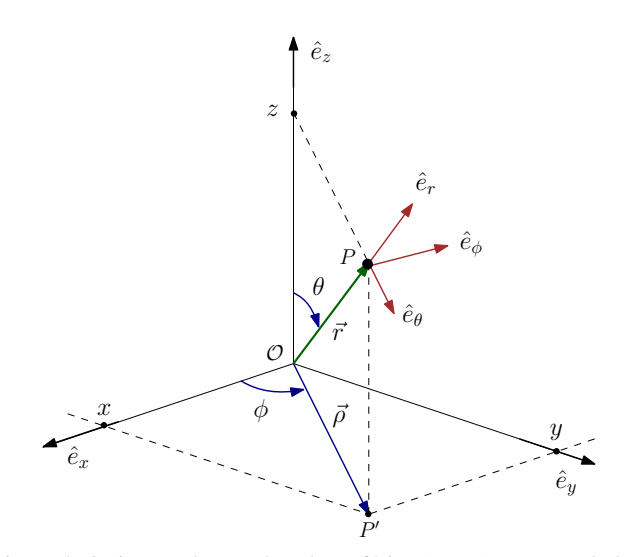

<span id="page-6-5"></span>Figura 4. O sistema de coordenadas esférico  $(r, \theta, \phi)$ , com  $r \ge 0$ ,  $0 \le$  $\theta \le \pi$  e  $0 \le \phi \le 2\pi$ , relativo ao sistema cartesiano  $(x, y, z)$ . Em cada sistema de coordenadas, os versores são mutuamente ortogonais. A sequência { $\hat{e}_r$ ,  $\hat{e}_\theta$ ,  $\hat{e}_\phi$ } obedece a regra da mão direita.

A Figura [4](#page-6-5) mostra o sistema de coordenadas esférico  $(r, \theta, \phi)$ , com  $r \ge 0$ ,  $0 \le \theta \le \pi$  e  $0 \le \phi \le 2\pi$ , relativo ao sistema cartesiano  $(x, y, z)$ . Ambos são sistemas de coordenadas ortonormais tridimensionais. Os versores no sistema esferico ´ na sequência { $\hat{e}_r$ ,  $\hat{e}_\theta$ ,  $\hat{e}_\phi$ } obedecem a regra da mão direita com relação ao produto vetorial relação ao produto vetorial.

Note que o vetor posição  $\vec{r}$  na Figura [4,](#page-6-5) de acordo com a geometria plana, pode ser escrito na forma

<span id="page-7-3"></span>
$$
\vec{r} = \vec{\rho} + \vec{z} = \rho \cos \phi \,\hat{e}_x + \rho \sin \phi \,\hat{e}_y + r \cos \theta \,\hat{e}_z, \ \rho = r \sin \theta. \tag{78}
$$

Quando comparamos este resultado com a forma cartesiana,  $\vec{r} = x \hat{e}_x + y \hat{e}_y + z \hat{e}_z$ , descobrimos como as componentes carte-<br>sianas do vetor posição dependem das coordenadas esféricas sianas do vetor posição dependem das coordenadas esféricas,

$$
x = r \operatorname{sen} \theta \cos \phi, \ y = r \operatorname{sen} \theta \operatorname{sen} \phi, \ z = r \cos \theta. \tag{79}
$$

Assim uma casca esférica de raio R é descrita em coordenadas esféricas fazendo  $r = R$  constante e variando as coordenadas angulares. Neste caso teremos  $x^2 + y^2 + z^2 = r^2$ .

Naturalmente, o vetor posicão também pode ser escrito em termos dos versores do sistema esférico,

$$
\vec{r} = r\hat{e}_r,\tag{80}
$$

o que nos permite escrever o versor radial  $\hat{e}_r$  em coordenadas esféricas,

<span id="page-7-6"></span>
$$
\hat{e}_r = \frac{\vec{r}}{r} = \operatorname{sen}\theta\cos\phi\,\hat{e}_x + \operatorname{sen}\theta\operatorname{sen}\phi\,\hat{e}_y + \cos\theta\,\hat{e}_z. \tag{81}
$$

Sabemos que a taxa de variação de um versor é sempre perpendicular e ele. Assim,

$$
\hat{e}_{\theta} = \frac{\partial \hat{e}_r}{\partial \theta} / \left\| \frac{\partial \hat{e}_r}{\partial \theta} \right\| = \cos \theta \cos \phi \, \hat{e}_x + \cos \theta \sin \phi \, \hat{e}_y - \sin \theta \, \hat{e}_z, \tag{82}
$$

$$
\hat{e}_{\phi} = \frac{\partial \hat{e}_r}{\partial \phi} / \left\| \frac{\partial \hat{e}_r}{\partial \phi} \right\| = -\operatorname{sen} \phi \, \hat{e}_x + \cos \phi \, \hat{e}_y. \tag{83}
$$

Como mostra a Figura [4,](#page-6-5) o versor  $\hat{e}_{\theta}$  é tangente ao grande círculo (de raio  $r = ||\vec{r}||$  e centrado na origem) contendo o ponto *P* e o versor  $\hat{e}_{\phi}$  é tangente ao círculo menor de raio  $\rho$  =  $r \text{ sen } \theta$  centrado em *z*, também contendo o ponto *P*. No ponto *P* estes dois círculos são ortogonais. Note que este pequeno círculo tem sua face perpendicular ao eixo *Z* e que, portanto, o versor  $\hat{e}_{\phi}$  está inteiramente no plano *XY*, como podemos ver em [\(83\)](#page-7-2).

Podemos usar o vetor posição na forma ([78\)](#page-7-3) para calcular os fatores de escala,

<span id="page-7-5"></span>
$$
h_r = \left\| \frac{\partial \vec{r}}{\partial r} \right\| = 1, \ h_\theta = \left\| \frac{\partial \vec{r}}{\partial \theta} \right\| = r, \ h_\phi = \left\| \frac{\partial \vec{r}}{\partial \phi} \right\| = r \operatorname{sen} \theta. \tag{84}
$$

Uma vez que os fatores de escala são conhecidos, podemos generalizar os resultados anteriores para calcularmos elementos de volumes, gradiente, divergente, rotacional, etc.

## <span id="page-7-4"></span><span id="page-7-0"></span>*II.3.1.* Volumes elementares

Generalizando para 3D a forma padrão encontrada na Eq. [\(37\)](#page-3-7), o deslocamento infinitesimal em coordenadas esféricas é (verifique)

$$
d\vec{r} = h_r dr \,\hat{e}_r + h_\theta d\theta \,\vec{e}_\theta + h_\phi d\phi \,\hat{e}_\phi
$$
  
= dr  $\hat{e}_r + r d\theta \,\vec{e}_\theta + r \operatorname{sen} \theta d\phi \,\hat{e}_\phi$ , (85)

cujo comprimento é

$$
dl^{2} = d\vec{r} \cdot d\vec{r} = h_{r}^{2} dr^{2} + h_{\theta}^{2} d\theta^{2} + h_{\phi}^{2} d\phi^{2}
$$

$$
= dr^{2} + r^{2} d\theta^{2} + r^{2} \operatorname{sen}^{2} \theta d\phi^{2}. \quad (86)
$$

Observe em [\(85\)](#page-7-4) que os fatores de escala podem ser interpretados como a projeção do vetor deslocamento infinitesimal em cada direção independente dividida pela diferencial da respectiva coordenada naquela direção (verifique).

A área elementar numa superfície esférica de raio r (cons-tante) é obtida generalizando a Eq. ([39\)](#page-3-8) para o caso 3D (verifique),

$$
dA = h_{\theta}h_{\phi} d\theta d\phi = r^2 \operatorname{sen}\theta d\theta d\phi. \tag{87}
$$

Similarmente, o volume elementar é (verifique),

$$
dV = h_r h_\theta h_\phi \, dr \, d\theta \, d\phi = r^2 \operatorname{sen} \theta \, dr \, d\theta \, d\phi. \tag{88}
$$

Note que a área e o volume de uma esfera de raio r são

$$
A = \int dA = r^2 \int_0^{\pi} \operatorname{sen} \theta \, d\theta \int_0^{2\pi} d\phi = 4\pi r^2, \tag{89}
$$

e

$$
V = \int dV = \int_0^r r^2 dr \int_0^{\pi} \operatorname{sen}\theta d\theta \int_0^{2\pi} d\phi = \frac{4\pi}{3}r^3, \quad (90)
$$

<span id="page-7-2"></span>respectivamente, como esperávamos.

#### <span id="page-7-1"></span>*II.3.2.* Gradiente, divergente e rotacional

De acordo com o padrão estabelecido em  $(45)$  $(45)$ , o gradiente em coordenadas esféricas é (verifique)

$$
\vec{\nabla} = \frac{\hat{e}_r}{h_r} \frac{\partial}{\partial r} + \frac{\hat{e}_\theta}{h_\theta} \frac{\partial}{\partial \theta} + \frac{\hat{e}_\phi}{h_\phi} \frac{\partial}{\partial \phi} = \hat{e}_r \frac{\partial}{\partial r} + \frac{\hat{e}_\theta}{r} \frac{\partial}{\partial \theta} + \frac{\hat{e}_\phi}{r \operatorname{sen} \theta} \frac{\partial}{\partial \phi}.
$$
 (91)

Generalizando para 3D o padrão  $(51)$  $(51)$ , o divergente de um campo vetorial em coordenadas esféricas é (verifique)

$$
\vec{\nabla} \cdot \vec{F} = \frac{1}{h_r h_\theta h_\phi} \left[ \frac{\partial (h_\theta h_\phi F_r)}{\partial r} + \frac{\partial (h_\phi h_r F_\theta)}{\partial \theta} + \frac{\partial (h_r h_\theta F_\phi)}{\partial \phi} \right]
$$

$$
= \frac{1}{r^2} \frac{\partial (r^2 F_r)}{\partial r} + \frac{1}{r \operatorname{sen} \theta} \frac{\partial (\operatorname{sen} \theta F_\theta)}{\partial \theta} + \frac{1}{r \operatorname{sen} \theta} \frac{\partial F_\phi}{\partial \phi}. \quad (92)
$$

Similarmente, o rotacional de um campo vetorial em coorde-nadas esféricas é calculado adaptando o padrão ([57\)](#page-5-4) para 3D (verifique),

$$
\vec{\nabla} \times \vec{F} = \frac{1}{h_r h_{\theta} h_{\phi}} \begin{vmatrix} h_r \hat{e}_r & h_{\theta} \hat{e}_{\theta} & h_{\phi} \hat{e}_{\phi} \\ \partial_r & \partial_{\theta} & \partial_{\phi} \\ h_r F_r & h_{\theta} F_{\theta} & h_{\phi} F_{\phi} \end{vmatrix}
$$

$$
= \frac{1}{r^2 \operatorname{sen} \theta} \begin{vmatrix} \hat{e}_r & r \hat{e}_{\theta} & r \operatorname{sen} \theta \hat{e}_{\phi} \\ \partial_r & \partial_{\theta} & \partial_{\phi} \\ F_r & r F_{\theta} & r \operatorname{sen} \theta F_{\phi} \end{vmatrix}
$$

$$
= \frac{1}{r \operatorname{sen} \theta} \left( \frac{\partial (\operatorname{sen} \theta F_{\phi})}{\partial \theta} - \frac{\partial F_{\theta}}{\partial \phi} \right) \hat{e}_r
$$

$$
+ \frac{1}{r} \left( \frac{1}{\operatorname{sen} \theta} \frac{\partial F_r}{\partial \phi} - \frac{\partial (r F_{\phi})}{\partial r} \right) \hat{e}_{\theta}
$$

$$
+ \frac{1}{r} \left( \frac{\partial (r F_{\theta})}{\partial r} - \frac{\partial F_r}{\partial \theta} \right) \hat{e}_{\phi}. \quad (93)
$$

Podemos reescrever também em coordenadas esféricas o Laplaciano dada na Eq. [\(73\)](#page-6-6),

$$
\nabla^2 = \frac{1}{h_r^2} \left\{ \left[ \frac{\partial}{\partial r} \ln \left( \frac{h_\theta h_\phi}{h_r} \right) \right] \frac{\partial}{\partial r} + \frac{\partial^2}{\partial r^2} \right\} + \frac{1}{h_\theta^2} \left\{ \left[ \frac{\partial}{\partial \theta} \ln \left( \frac{h_\phi h_r}{h_\theta} \right) \right] \frac{\partial}{\partial \theta} + \frac{\partial^2}{\partial \theta^2} \right\} + \frac{1}{h_\phi^2} \left\{ \left[ \frac{\partial}{\partial \phi} \ln \left( \frac{h_r h_\theta}{h_\phi} \right) \right] \frac{\partial}{\partial \phi} + \frac{\partial^2}{\partial \phi^2} \right\}. (94)
$$

Usando os fatores de escala dados em [\(84\)](#page-7-5), então o Laplaciano em coordenadas esféricas é (verifique)

$$
\nabla^2 = \frac{1}{r^2} \frac{\partial}{\partial r} \left( r^2 \frac{\partial}{\partial r} \right)
$$
  
+ 
$$
\frac{1}{r^2 \operatorname{sen} \theta} \left[ \frac{\partial}{\partial \theta} \left( \operatorname{sen} \theta \frac{\partial}{\partial \theta} \right) + \frac{1}{\operatorname{sen} \theta} \frac{\partial^2}{\partial \phi^2} \right].
$$
 (95)

Vale observar que o potencial gravitacional, bem como o elétrico (basta trocar a massa por carga),

$$
\varphi(r) = -\frac{MG}{r} = \frac{QG}{r},\tag{96}
$$

satisfaz a equação de Laplace (verifique),  $\nabla^2 \varphi(r) = 0$ . Por-<br>tanto os potenciais gravitacional e elétrico são harmônicos tanto, os potenciais gravitacional e elétrico são harmônicos.

#### <span id="page-8-0"></span>II.3.3. Cinemática

Como mostrado na Figura [4,](#page-6-5) quando  $\vec{r}(t)$  descreve a posição *P* de um objeto em sua trajetória (parametrizada pelo tempo *t*), os versores  $(\hat{e}_r, \hat{e}_\theta, \hat{e}_\phi)$  também serão dependentes do tempo,

conforme indicado nas Eqs. [\(81\)](#page-7-6)–[\(83\)](#page-7-2). Assim (verifique),

$$
\frac{d\hat{e}_r}{dt} = \dot{\theta}\,\hat{e}_\theta + \dot{\phi}\,\text{sen}\,\theta\,\hat{e}_\phi,\tag{97}
$$

$$
\frac{d\hat{e}_{\theta}}{dt} = -\dot{\theta}\,\hat{e}_r + \dot{\phi}\cos\theta\,\hat{e}_{\phi},\tag{98}
$$

$$
\frac{d\mathcal{e}_{\phi}}{dt} = -\dot{\phi}(\operatorname{sen}\theta\,\hat{e}_r + \cos\theta\,\hat{e}_{\theta}),\tag{99}
$$

onde o ponto sobre as coordenadas angulares significa uma derivada total em relação ao tempo. Usando estas taxas de variação temporal, podemos expressar velocidade e aceleração em coordenadas esféricas (verifique):

$$
\vec{r} = r\hat{e}_r,\tag{100}
$$

$$
\vec{v} = \dot{\vec{r}} = \frac{d\vec{r}}{dt} = \dot{r}\,\hat{e}_r + r\dot{\theta}\,\hat{e}_\theta + r\,\text{sen}\,\theta\dot{\phi}\,\hat{e}_\phi,\tag{101}
$$

$$
\vec{a} = \dot{\vec{v}} = \text{faqa você!} \tag{102}
$$

## <span id="page-8-1"></span>III. SÉRIE DE TAYLOR

Como calculamos senos, cossenos, exponenciais, funções transcendentais em geral? Mesmo quando estamos usando uma calculadora, qual é o procedimento utilizado? Ou então, suponha que conhecemos o valor de uma função  $f(x)$  e de suas derivadas em um determinado ponto  $x_0$ ,

$$
f_0^{(k)} = f^{(k)}(x_0) = \frac{d^k}{dx^k} f(x) \Big|_{x=x_0}, \quad k = 0, 1, 2, \dots \tag{103}
$$

com  $f_0^{(0)}$  $f_0^{(0)} = f_0 = f(x_0)$ . Suponha também que seja muito difícil calcular o valor desta mesma função em um outro ponto  $\bar{x}$ , vizinho a  $x_0$ ,  $\bar{x} = x_0 + \Delta x$ , mesmo que  $\Delta x = \bar{x} - x_0$  seja muito pequeno. Bem, nesta situação seria muito conveniente se pudéssemos calcular  $f(\bar{x})$ , mesmo que de forma aproximada, em termos de uma série de potências em  $\Delta x$  e com coeficientes dependentes apenas dos valores conhecidos de  $f$  e suas derivadas no ponto  $x_0$ , ou seja, conhecendo apenas  $f^{(k)}(x_0)$ . Quando a função  $f(x)$  é analítica (contínua e com todas as derivadas contínuas em  $x_0$ ), esta série existe,

<span id="page-8-2"></span>
$$
f(\bar{x}) = \sum_{k=0}^{\infty} \frac{f^{(k)}(x_0)}{k!} (\bar{x} - x_0)^k
$$
  
=  $f(x_0) + f^{(1)}(x_0)(\bar{x} - x_0) + \frac{1}{2}f^{(2)}(x_0)(\bar{x} - x_0)^2 + \cdots$  (104)

e é denominada de série de Taylor. Este é um dos resultados mais úteis em Matemática. É através de séries de Taylor que as funções transcendentais são calculadas.

Em geral, na prática, temos de parar (ou truncar) a soma presente na série de Taylor ([104\)](#page-8-2) após um número finito N de termos. O valor de *N* é determinado pela precisão que desejamos obter, que dependenrá do quão pequeno é a diferença  $\Delta x = \bar{x} - x_0$ .

Como exemplo, vamos calcular a série de Taylor para as funções trigonométricas sin  $\theta$  e cos  $\theta$  em torno de  $\theta_0 = 0$ . Primeiro, precisamos calcular as derivadas destas duas funções.

Não é difícil perceber que estas derivadas podem ser escritas na forma geral (verifique)

$$
\frac{d^{2k+1}}{d\theta^{2k+1}}\sin\theta = (-1)^k \cos\theta, \quad \frac{d^{2k}}{d\theta^{2k}}\sin\theta = (-1)^k \sin\theta, \quad (105)
$$

e

$$
\frac{d^{2k+1}}{d\theta^{2k+1}}\cos\theta = -(-1)^k\sin\theta; \quad \frac{d^{2k}}{d\theta^{2k}}\cos\theta = (-1)^k\cos\theta.
$$
\n(106)

De acordo com a prescrição ([104\)](#page-8-2), precisamos calcular os valores destas derivadas em  $\theta = \theta_0 = 0$ ,

$$
\frac{d^{2k+1}}{d\theta^{2k+1}}\sin\theta\Big|_{\theta=0} = (-1)^k, \quad \frac{d^{2k}}{d\theta^{2k}}\sin\theta\Big|_{\theta=0} = 0,\qquad(107)
$$

e

$$
\left. \frac{d^{2k+1}}{d\theta^{2k+1}} \cos \theta \right|_{\theta=0} = 0, \quad \left. \frac{d^{2k}}{d\theta^{2k}} \cos \theta \right|_{\theta=0} = (-1)^k. \tag{108}
$$

Assim, a série de Taylor para a função seno (cosseno) terá somente potências ímpares (pares) em  $\theta$  (verifique),

<span id="page-9-1"></span>
$$
\sin \theta = \theta - \frac{1}{6}\theta^3 + \cdots
$$
,  $\cos \theta = 1 - \frac{1}{2}\theta^2 + \frac{1}{24}\theta^4 - \cdots$  (109)

Faça você algumas comparações numéricas usando pequenos valores para  $\theta$  (em radianos).

Como outro exemplo importante, vamos calcular a série de Taylor para a função exponencial  $e^{ax}$  em torno de  $x = 0$ , onde  $a \notin$  uma constante. As derivadas podem ser facilmente escritas na forma

$$
\frac{d^k}{d\theta^k}e^{ax} = a^k e^{ax}, \quad \frac{d^k}{d\theta^k}e^{ax}\Big|_{x=0} = a^k. \quad (110)
$$

Desta forma, a série de Taylor correspondente, segundo a prescrição ([104\)](#page-8-2), será

<span id="page-9-0"></span>
$$
e^{ax} = 1 + ax + \frac{a^2}{2}x^2 + \frac{a^3}{3!}x^3 + \dots = \sum_{k=0}^{\infty} \frac{a^k}{k!}x^k.
$$
 (111)

Em particular, vamos tomar  $a = i$ , onde *i* é a unidade imaginária ( $i^2 = -1$ ), e fazer  $x = \theta$  (medido em radianos). Devido<br><sup>3</sup>s propriedades da unidade imaginária, a série de Taylor (111) ãs propriedades da unidade imaginária, a série de Taylor ([111\)](#page-9-0) pode ser reorganizada na forma

$$
e^{i\theta} = \left(1 - \frac{1}{2}\theta^2 + \frac{1}{4!}\theta^4 + \cdots\right) + i\left(\theta - \frac{1}{3!}\theta^3 + \cdots\right), \quad (112)
$$

onde percebemos a presença das séries de Taylor em ([109\)](#page-9-1) para as funções trigonométricas. Portanto,

$$
e^{i\theta} = \cos\theta + i\sin\theta\tag{113}
$$

e, consequentemente, substituindo θ por *<sup>n</sup>*θ,

<span id="page-9-2"></span>
$$
e^{in\theta} = (\cos\theta + i\sin\theta)^n = \cos(n\theta) + i\sin(n\theta). \tag{114}
$$

Estas relações serão muito úteis quando estivermos estudando oscilações e o efeito de ressonância. Note que a última igualdade em  $(114)$  é a famosa fórmula de Moivre (muito usada em trigonometria).

<span id="page-9-3"></span>Exercício 1

Determine a expressão para um termo genérico da série de Taylor em torno de *x* e escreva explicitamente os quatro primeiros termos não-nulos para cada uma das seguintes funções:

$$
f(x) = ex,g(x) = cos(x),h(x) = sin(x).
$$
 (115)

### Exercício 2

Mostre que qualquer número complexo  $z = x + i y$ , de módulo *r* =  $\sqrt{z^2} = \sqrt{x^2 + y^2}$ , com  $z^* = x - iy$  (conjugado), pode ser representado por

$$
z = r(\cos \theta + i \sin \theta), \tag{116}
$$

com

$$
r = \sqrt{x^2 + y^2}
$$
,  $\tan \theta = \frac{y}{x}$ . (117)

Use o Exercício [1](#page-9-3) para mostrar que

$$
e^{i\theta} = (\cos \theta + i \sin \theta). \tag{118}
$$

### Exercício 3

 $(1)$  Escreva uma rotina computacional (use computação algébrica) para calcular a série de Taylor  $(104)$  $(104)$  de uma função arbitrária. (2) Teste sua rotina com as principais funções trigonométricas (seno, cosseno, etc.) e com a função exponencial. (4) Nestes testes, mostre no mesmo gráfico a função originalmente pre-definida dentro do ambiente computacional ´ que estiver usando e pelo menos quatro séries de Taylor para cada função correspondentes a diferentes números N de termos usado na soma  $(104)$ . (5) Faça uma animação mostrando como é o comportamento da série de Taylor em função da quantidade de termos  $N$  na série para cada caso. Lembre-se: o trabalho dignifica e faz bem ao carater. ´